# **SAP Shortcuts**

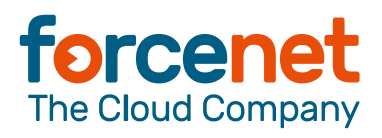

#### **Allgemeine Tastenkürzel**

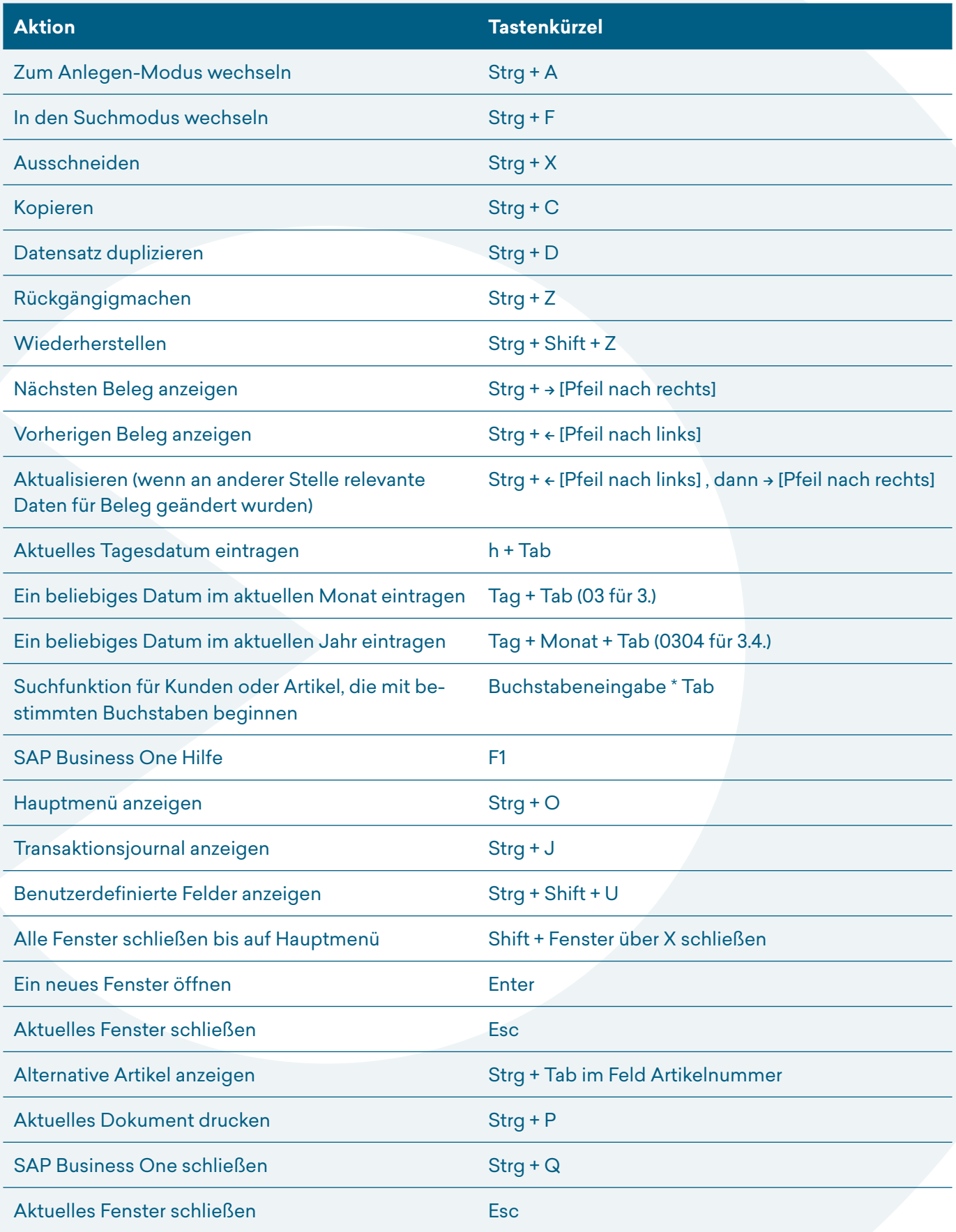

# **SAP Shortcuts**

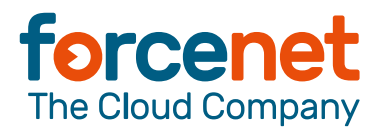

#### **Tastenkürzel in einer Tabelle**

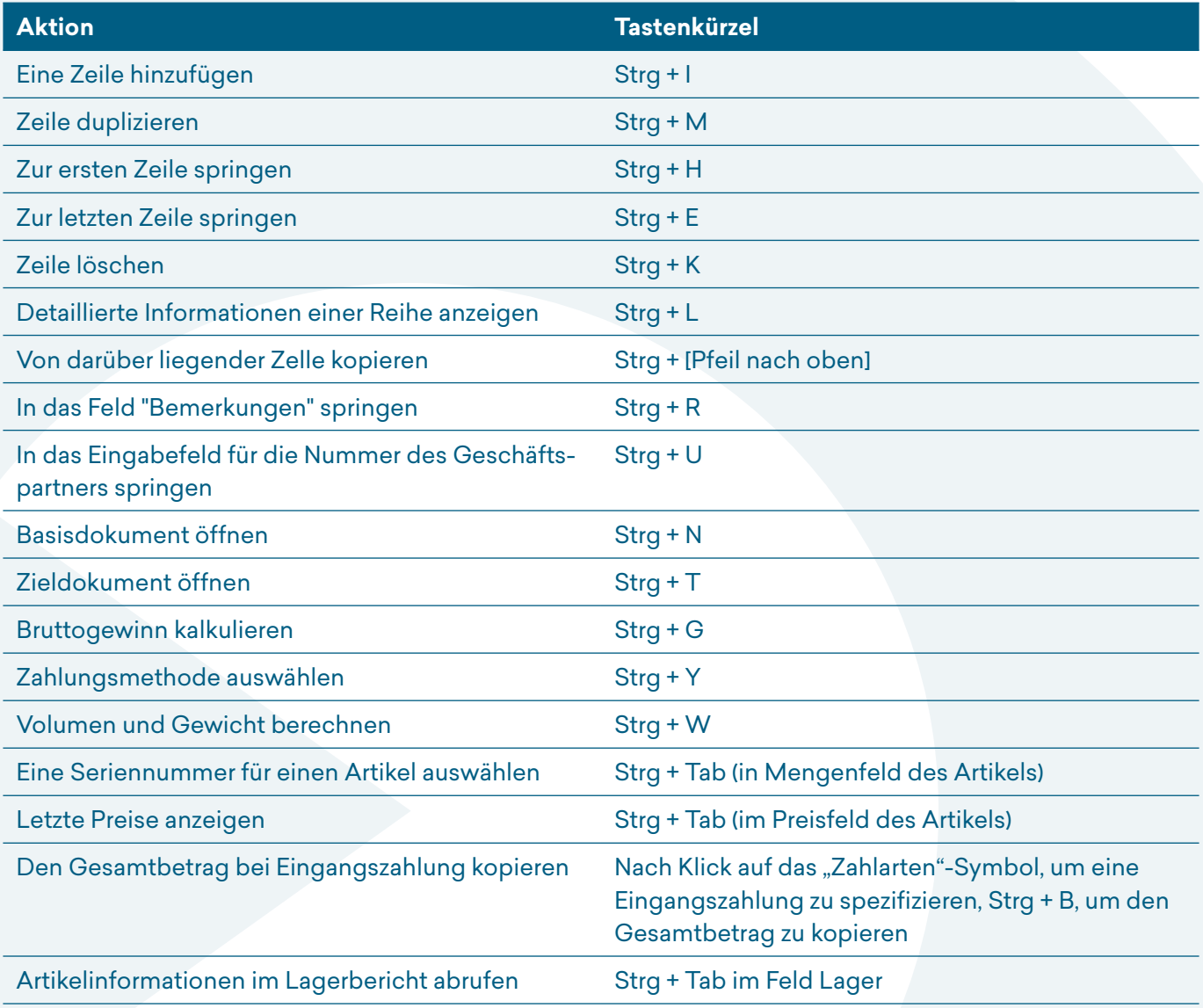

### **Kombination von Maus und Tastatur**

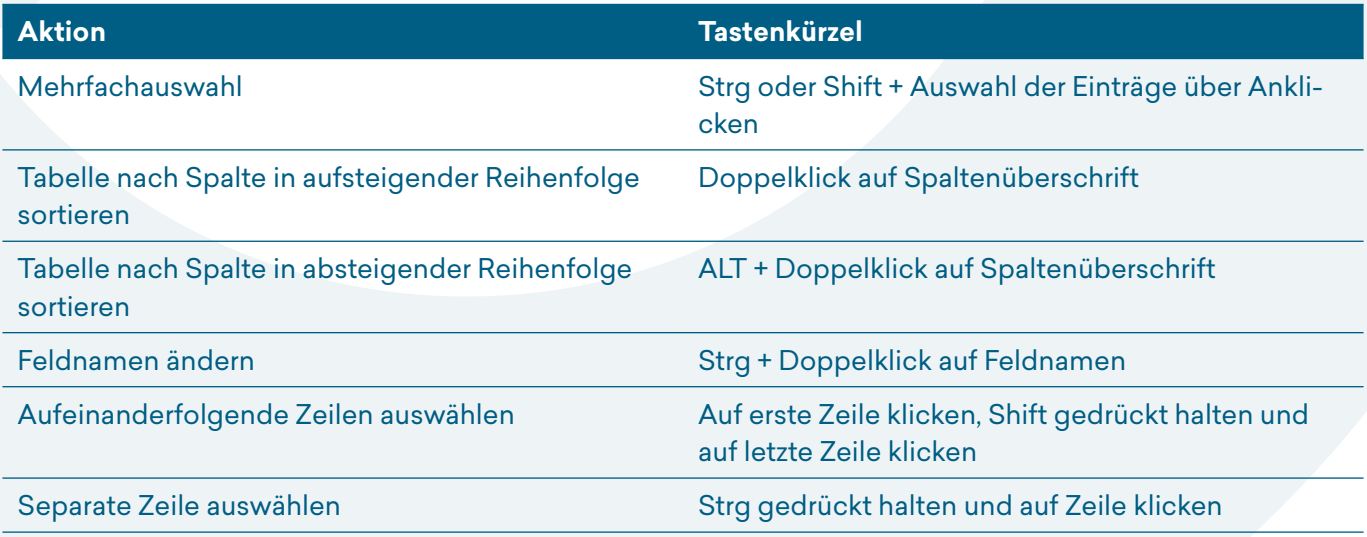